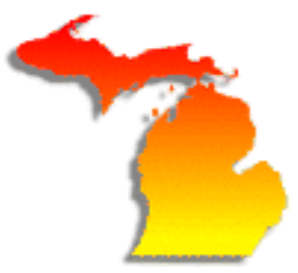

# *MichALL NEWSLETTER*

#### **IN THIS ISSUE:**

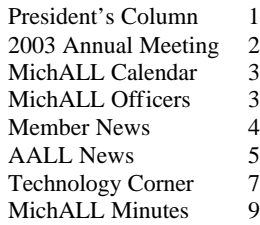

#### **MichALL listserv**

[lists.wayne.edu/archives/mi](http://lists.wayne.edu/archives/michall.html) chall.html

#### **MichALL web site**

[www.aallnet.org/chapter/m](http://www.aallnet.org/chapter/michall/) ichall/

#### **LOOK HERE FOR:**

\*\*Annual Meetings \*\*Job Postings \*\*Membership Forms \*\*MichALL Grants \*\*News \*\*Newsletters \*\*Officers & Committees \*\*Pictures

#### **MichALL newsletter**

Christopher T. Bloodworth, Editor Arthur Neef Law Library Wayne State University 474 Ferry Mall Detroit, MI 48202-3698

#### **Michigan portal**

[www.michigan.gov](http://www.michigan.gov)

# **The Official Publication of The Michigan Association of Law Libraries**

**<<<<May 2003>>>> Volume 23, Number 1**

# **PRESIDENT'S MESSAGE**

Duane Stronjy, Cooley Law Library

# *Spring, A Season of New Beginnings*

Well, it is finally here. No, not Spring, although we are hoping after the long, cold winter we are finally going to see trees bud and tulips in bloom. Instead, I am talking about a number of things arriving for MichALL.

First and foremost is the resurrection of our newsletter. For serials librarian sanity, we are picking up with the volume and issue number we left off with. Our content should look similar to you and we know that resuming production will bring back a helpful, faithful friend containing information to help law librarians in Michigan stay connected.

Second is the format of our newsletter. It has become primarily an online newsletter with paper copies being sent to those specifically requesting it. This is following a trend in both state law librarian organizations as well as special interest sections of our parent organization, the American Association of Law Libraries. We are hoping that although a little slicker in design, that the feel of the online newsletter is familiar, containing useful and relevant information to you as information professional.

Third, and not least, are the arrival of May and our annual meeting. Scheduled for May 16, it will be held at the new state center for the judicial branch, the Hall of Justice, located in Lansing. You have seen the teaser on the listserv and a paper form is in the mail to you as well as being available electronically on our website.

Finally, the executive board minutes in this newsletter reflect some of the ideas that have been bounced around recently to continue making MichALL relevant to its members. For example, we are continuing our grant program for the annual AALL meeting. We have approved subsidizing MichALL members attending the MichALL/ORALL luncheon at AALL to foster more networking with others in our profession. There is actually a contingent of student members for the first time in quite a while.

So, while spring is at our doorstep, it is a number of other items that we as MichALL members can celebrate during this season of new beginnings**.**

# **ANNOUNCEMENTS**

# **2003 MichALL Annual Meeting**

# **'Minimize Today, Envision Tomorrow'**

Please join us for the MichALL annual meeting where we will be discussing shrinking budgets, shrinking space, how we are dealing with it and how we envision our future.

Date: Friday, May 16, 2003 Place: Michigan's new Hall of Justice, Lansing, MI Time: Registration, 8:30 – 9:30

#### **Program:**

9:30 – Noon - Presentations and panel discussion with librarians representing undergraduate, law school, firm and special libraries. Noon-1:30 – Lunch and Business Meeting 1:30 – 3:00 – Tour of the Hall of Justice 3:30 – 4:30 – Coffee and Dessert and a chance to speak with those involved with the Hall of Justice.

#### **Registration Form**

Name: The extent of the Institution:

Registration Fee \$15.00. Please make checks payable to MichALL.

Please mail registration form and fee by Monday, May 5 to: Jeanne Stuart Bodman, Longley & Dahling, LLP 100 Renaissance Center, 34th Floor Detroit, MI 48243

#### **MichALL Timeline**

#### **1976**

*MichALL was formed in Southfield, Michigan at a meeting held in conjunction with the Michigan State Bar Association*

### **1977**

*The first edition of the MichALL Newsletter was published*

#### **1981**

*MichALL became a chapter of the American Association of Law Libraries.*

*Read more timeline @ www.aallnet.org/chapter/mi [chall/organization/25yearsof](http://www.aallnet.org/chapter/michall/organization/25yearsofMichALL.html) MichALL.html*

# **MichALL CALENDAR**

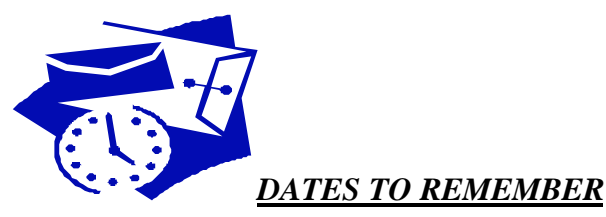

May 16, 2003 MichALL Annual Meeting - Hall of Justice, Lansing, MI June 1, 2003 Deadline for MichALL/ORALL Joint Luncheon Grant

July 12-16, 2003 AALL Annual Meeting - Seattle, WA

# **MichALL OFFICERS 2002-2003**

- President: Duane Strojny
- Past-President: Mary Karpinski
- Vice-President: Jeanne Stuart
- Secretary: Hildur Hanna (2001-03)
- Treasurer: Barbara McDowell Bonge (2002-04)
- Member at Large: Michael Samson (2001-03)
- Member at Large: Larissa Sullivant (2002-04)

MichALL committees are composed of a liaison from the Executive Board, the chairperson, and individuals who have designated their interest in committee activity on the annual membership renewal form. If you are interested in getting involved in one of the committees, please contact the chairperson designated. Our thanks to those who have indicated their willingness to work!

# **MEMBER NEWS**

# *MichALL Membership Update*

Michael Samson

#### • **MEMBERSHIP**

- o 84 dues paying members
- o 4 do not list their e-mail (latest file from Michele)
- o 80 members list e-mail, AND, I presume, will have access to the listserv if they will subscribe, AND, I presume, again, they could use the Internet to check the MichALL web site for the news, newsletter, listserv, etc.
- o of the 84 members ONLY 29 subscribe to the MichALL listserv we have to do some promotional work here, maybe at the annual meeting?
- o of the 29 subscribing to the listserv, 6 use an e-mail different from the one listed at the time they paid their dues!

We have the POTENTIAL to reach 80 of the 84 members through e-mail (i.e. listserv) and the Internet. We might consider moving to an ALL electronic newsletter for our members (FREE to non-members through the web site)

# • **LISTSERV**

- o 98 members
- o 65 NON dues paying members
- o 4 of them have double subscription (subscribe using 2 e-mails)

We reach more people electronically through e-mail/listserv and the web site.

# **USA Trade Online Now Available to Depository Libraries**

As announced at the recent Federal Depository Library Conference in Arlington, Virginia, depository libraries now have access to the USA Trade Online subscription database that is located on the Web at <<http://www.stat-usa.gov/usatrade.nsf>>.

USA Trade Online is a service of STAT-USA and the Foreign Trade Division of the U.S. Census Bureau. It provides monthly information on U.S. imports and exports on more than 18,000 commodities. For more information, contact STAT-USA's Customer Support Center at 1-800-STAT-USA (800-782-8872) or [<statmail@mail.doc.gov](mailto:statmail@mail.doc.gov)>.

# **AALL NEWS**

# *Be a Mentor*

The AALL Mentoring Committee encourages you to participate in the 2003 Mentoring Project as either a mentor or mentee. The purpose of the Mentor Project is to connect newer members of the profession with those more experienced members who want to share the knowledge they have gleaned over the years. The Mentor Project provides, in an informal and personal setting, the opportunity for mentors and mentees to communicate together and build a network of professional relationships. The Mentor Project is open to librarians from all types of libraries. There is no requirement to attend the Annual Conference. Each participant will be matched as closely as possible to other member profile preferences. The AALL Committee on Mentoring, Retention, and CONELL will review all applications. If you are interested in participating, please visit our website at [http://www.aallnet.org/committee/mentoring/mentor\\_project.html](http://www.aallnet.org/committee/mentoring/mentor_project.html) and submit your mentor or mentee application by June 1, 2003. In addition, take a moment to review our selection of articles and tips on mentoring. We look forward to hearing from you.

# *Volunteer in Seattle*

**We need you!** Join the group of interesting and dedicated people volunteering their time to help make the 2003 Annual Meeting a great success!

**How can you help?** There are a variety of activities available -- pick the ones that interest you most! For example:

- meet new people and see old friends while working at the Registration Desk
- write articles for the daily newspaper, "Coffee Talk"
- help "stuff" conference tote bags (Friday July 11)
- take tickets and seat individuals at the Association luncheon and closing banquet
- work with children at the Family Social Hour (Saturday July 12)

Volunteers really help the conference run smoothly, and it's a lot of fun! Thanks in advance! Please complete the Volunteer Opportunities Form available on the AALL website [\(http://www.aallnet.org/committee/local03/\)](http://www.aallnet.org/committee/local03/) and in the Preliminary Program by **June 1, 2003**, and fax/send/email it to:

Ann Hemmens University of Washington Gallagher Law Library 1100 NE Campus Pkwy. Seattle, WA 98105 [hemmens@u.washington.edu](mailto:hemmens@u.washington.edu)

# *Seattle Library Tours*

The Preliminary Program for AALL provides your only opportunity to sign up for library tours in Seattle. Take a moment to register for tours of private, public, and academic law libraries. See the public research opportunities at King County Law Library; be dazzled by the glass roof of the library at Davis Wright Tremaine; check out the new and nearly new libraries at Seattle University and the University of Washington; and more!

Fred Hanson Seattle Local Arrangements Publicity Chair

# *Message from AALL President, Carol Avery Nicholson*

Monday, May 5, 2003

Dear Friends and Colleagues,

I am writing to ask your help in a very important survey that will help us determine how best to address your career development needs.

Educational programming serves as a cornerstone to all our work at AALL, so much so that it is part of our core mission and our Strategic Plan, which sets forth the goal that we provide high quality professional development programs [that] are available to law librarians and others through innovative means and in a variety of formats and locations.

Our aim is to provide you with a career development program that will be outstanding - second to none - while remaining financially viable. By giving us the benefit of 15-20 minutes of your time and your opinion, you will help us fulfill this goal. Once we receive the results of the survey we will follow it up with focus groups at the Annual Meeting in Seattle, July 12 - 16, 2003. The results of the needs assessment and the focus group sessions will then be used as the basis for the Executive Board to chart a new course for our career development program. We strongly encourage you to fill out the survey on the web. By completing the survey online you help us save on postage and printing costs for those surveys we will mail to those individuals who do not respond. The online form is a reliable, yet quick and easy alternative to old-fashioned paper and pencil.

Please participate in the Educational Needs Assessment survey at: <http://www.gsoresearch.com/survey/aallsurvey/websurvey/aall.htm?id=3681>

We are deeply grateful to BNA, Inc. for their unwavering support of AALL's professional development programming and for their generous support in producing this survey.

We are also grateful to Tim Coggins and the Professional Development Committee for their extensive assistance in developing the survey instrument and especially for their commendable work in providing educational programming during the past five years.

So please help us help you. Your participation in the Educational Needs Assessment will ultimately help you and the profession rise to meet the many demands of being a law librarian both today and into the future.

Sincerely,

Carol Avery Nicholson AALL President

# **TECHNOLOGY CORNER**

# **Michael Samson, Wayne State University Law Library**

# *Catch the Web*

*"CatchTheWeb makes a wonderful presentation tool for instruction, teaching and presenting web content in places where an Internet connection is not available. All web content, including scripts and dynamic effects, can be caught and played as if LIVE on the web."*

Create powerful web presentations without an Internet connection using CatchTheWeb, [http://www.catchtheweb.com,](http://www.catchtheweb.com) a web-based authoring tool that facilitates storing, accessing, managing, sharing and collaborating on web documents

# *Need to make presentations in places without an Internet connection?*

CatchTheWeb makes a wonderful presentation tool for instruction, teaching and presenting web content in places where an Internet connection is not available. All web content, including scripts and dynamic effects, can be caught and played as if LIVE on the web.

# *Need to travel light?*

Say 'good-bye' to your heavy laptop and travel light to your remote presentation locations and audiences. CatchTheWeb saves your files/database on portable media in several formats so you can take them on the road.

# *Need to share and collaborate on documents with your remote colleagues or peers?*

If your document can be displayed in a browser, it can be annotated, highlighted and shared via e-mail of 'exported' (several formats) files/databases created with CatchTheWeb.

# *Need to run kiosk presentations?*

Your CatchTheWeb files/database can be run in auto-play and theater mode (full screen) the same way one could run a PowerPoint slide show. The player is Free as a web download (the same way Acrobat Reader is for '.pdf' files).

# *Need to archive files?*

If the file can be displayed in a browser, it can be 'grabbed' so that it can be accessed years from now with the original URL, time and date stamps.

One of a growing number of "Internet Agents", CatchTheWeb grabs single or multiple pages from a selected web site and stores them for offline browsing.

# *CTW features*

• capture complete or partial web pages including flash, pdf, database pages, email, etc. (any page or document that you can view in your browser)

*"CatchTheWeb is extremely easy to use and set-up. Its help file provides, in graphical format, all the information needed to learn how to capture, highlight, annotate, save, manage, share and present captured web content."* 

# *Legal Research bookmarks*

*http://www.lib.way [ne.edu/lawlibrary/](http://www.lib.wayne.edu/lawlibrary)*

*The bookmarks cover both Michigan and federal legal materials and include sites for searching and updating legislation and legislative history materials, as well as judicial and regulatory materials, and other legal*   $research.$ 

- add yellow highlights and "sticky notes" to web pages before capture
- search document content and user-added notes (basic and advanced, with Boolean operators)
- manage files/database in Internet Explorer or Windows Explorer-like view (add, delete, rename, present, export, publish, etc.)
- share all or part of files/database by exporting (in several formats) and  $e$ mailing files/database to anyone
- publish your files/database in '.mht' format (Internet Explorer web archive), and saved it to CD-R/RW, portable USB/FireWire hard drive or flash memory so that it can be taken 'on the road' and used on any computer platform equipped with Internet Explorer, CD-ROM, and/or USB/FireWire
- create archive databases for present web content
- present your database in CatchTheWeb player, included with the Solo software, available as a FREE download at [http://www.catchtheweb.com.](http://www.catchtheweb.com)

CatchTheWeb is extremely easy to use and set-up. Its help file provides, in graphical format, all the information needed to learn how to capture, highlight, annotate, save, manage, share and present captured web content. The software can be used on the PC platform only (Win. 98 thru XP) with any of the popular web browsers: Internet Explorer, Netscape, and Opera.

# *Legal Research Online*

The Arthur Neef Law Library at Wayne State University now offers a free collection of Legal Research Bookmarks. Just click on "Subject Guides/Internet Resources" at the law library web page, [http://www.lib.wayne.edu/lawlibrary/,](http://www.lib.wayne.edu/lawlibrary/) to find the bookmarks and directions for downloading and importing them into your computer.

The bookmarks cover both Michigan and federal legal materials and include sites for searching and updating legislation and legislative history materials, as well as judicial and regulatory materials, and other legal research information on the Internet. The bookmarks are updated 4-6 times per year so you can return to the site periodically and download the latest version. This collection of bookmarks has been developed for years by Carol Parker, Assistant Director at the Neef Law Library. Carol uses the collection to teach a day-long workshop on Legal Resources on the Internet for the Michigan Library Consortium (see announcement below). Carol's workshop is next offered on June 13, 2003. For registration and other information, please go to [http://www.mlcnet.org/workshop/030613.html.](http://www.mlcnet.org/workshop/030613.html) The workshop will also be offered on August 1 and November 7, 2003.

# **MichALL MINUTES**

# *16 April 2003 @ Cooley Law School*

Present on-site: Duane Strojny, Jeanne Stuart, Mary Karpinski, Barb Bonge, Hildur Hanna

Present via teleconference: Michael Samson; Larissa Sullivant

# *Call to Order & Approval of Minutes*

Minutes from 12 March 2003 approved with minor typographical corrections.

### *Treasurers Report* - Barb Bonge

Our current balance is \$4,471.05. We have had one service charge and no deposits. We have accepted new student members, but they do not pay a membership fee. Barb is looking into a non-profit account at the bank that might be cheaper. It is 26 cents per transaction versus \$8 flat monthly base charge.

# *Committees*

Education: Jeanne reported on the Spring meeting. She proposed the title "Minimizing Today; Envisioning Tomorrow" and all agreed. She has a panel of speakers, including Kathleen Gamache, to give the firm perspective and the web mistress from CMU. She has a potential speaker from GM. Duane suggested that someone from Cooley may demo chat reference software.

Membership Committee: Three new student members

Nomination Committee: There was a general discussion over ballot proposals. Current nominees: Michael Samson, VP/Pres Elect; Christopher Bloodworth, Secretary; and two candidates for Member at Large: Pat Parker & Kaye Maerz. Ballots need to go out by next week. Jeanne will draft the meeting announcement with a tear-off registration form - to be included with the ballot mailing. Duane will get an email ballot from Mary and will stuff envelopes. Barb will purchase labels and will give a set of address labels to Duane. There was a decision to not include the membership notice with Duane. Later in the meeting there was a decision to include the travel grant with the ballot mailing.

# *Spring Meeting*

May 16th is the confirmed date. Jeanne will send out a "keep the date" notice. Barb is arranging tours.

Tentative schedule:

8:30 - 9:30 Registration/Breakfast

9:30 - 12 noon Programs

12 noon - 1:30 Lunch/business meeting

1:30 - 3:00 Tours

3:00 -? Post-tour wrap up. Barb will arrange to have a few court employees available to answer any post-tour questions. The caterers may leave coffee/desert out during the tours for the post tour session.

Jeanne will call the caterers recommended by Barb. Lexis has agreed to pay the bill for breakfast and to buy the bags. We will pay the caterers and Lexis will reimburse us. Jeanne will contact Westlaw about lunch. The registration fee is \$15.

# *Listserv & Website*

Michael discussed the recent web-site move to AALL, and suggested we move our Listserv over as well. There is no charge for us to move it. There was a general agreement that it would be more convenient for the next listserv manager. Michael will investigate details, confirm questions with Duane, and then announce it to the listserv membership.

# *Old Business*

Joint lunch - Duane does not have any menu information from Seattle. He proposed a \$10 grant for MichALL members to attend at a subsidized rate. All approved. <u>Date:</u> July 15th, 12 noon - 1:15 pm.

### *New Business*

AALL Grant - There was an agreement that the Association would offer a \$1,000 grant. Mary will send Michael the "reply to" info so it can be updated on the web. As mentioned above, info will also be sent in the membership/ballot mailing. The deadline for the travel grant is May 9th, so it can be announced at the annual meeting.

Summary: ballot proposal (due 5/9); meeting registration form (due 5/5); travel grant (due 5/9) - all in the same mailing.

# Meeting adjourned 1:35